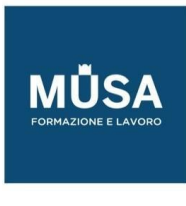

# *Corso InDesign Base + Avanzato*

IN-FORMAZIONE SRL - Via Riccardo Grazioli Lante, 9 - 00195 Roma P.IVA 07252070722 - Tel.: 0687153208 - info@musaformazione.it

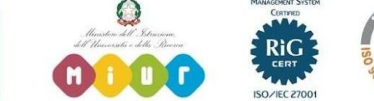

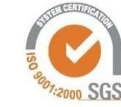

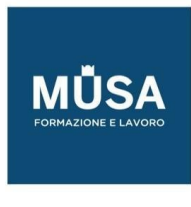

#### **INTRODUZIONE AL VISUAL DESIGN**

- Design principles (i principi del design)
- Project planning and management (gestire il progetto)
- Copyright rules (le regole del copyright)
- Working with clients (gestire i rapporti con il cliente)
- Review and redesign (Revisioni e correzioni del progetto)
- Presenting project (presentare il progetto)

## **INDESIGN BASE**

## INTRODUZIONE AL SOFTWARE

- Interfaccia
- Strumenti e pannelli
- Personalizzare l'area di lavoro
- Pannello di Controllo e Pannello Proprietà
- Modalità di visualizzazione
- Prestazioni di visualizzazione

#### IMPOSTARE IL DOCUMENTO

- Creare un nuovo documento
- Formato pagina e margini
- Le pagine affiancate
- Le opzioni avanzate: pagina al vivo e area indicazioni
- Creare documenti utilizzando i predefiniti
- Creare documenti utilizzando modelli di Adobe Stock

## LA GABBIA

- Preferenze di base
- Navigare nel documento, spostamento e zoom
- Griglie e guide, i righelli
- Guide sensibili
- La griglia delle linee di base

#### GESTIRE IL LAYOUT

- Il pannello pagine
- Pagine mastro e pagine del documento
- Gli oggetti mastro
- Numerazione automatica
- Svincolare gli oggetti mastro
- Convertire una pagina esistente in pagina mastro
- Rotazione pagine

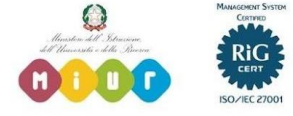

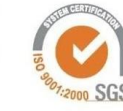

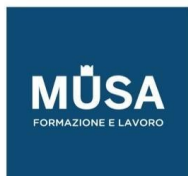

Ī

- Layout alternativi
- Regolazione del layout

#### DISEGNO ED OGGETTI

- Tracciati e forme
- Gli strumenti di disegno
- Riempimento e traccia
- Selezionare e trasformare gli oggetti
- Modificare le opzioni degli angoli
- Allineare e raggruppare

## LAVORARE CON IL TESTO

- Creare testo e cornici di testo
- Importare dai software editor di testo
- Formati supportati e loro caratteristiche
- Collegare le cornici di testo
- Opzioni cornici di testo
- Formattazione base dei caratteri
- Capilettera
- Supporto OpenType
- Testo su tracciato

#### FORMATTAZIONE AVANZATA DEL TESTO

- Controlli tipografici
- Stili di paragrafo e di carattere
- Opzioni di giustificazione e di sillabazione
- Elenchi puntati e numerati
- Stili nidificati e stili a cascata
- Stile nidificato per linea
- Allineamento alla griglia delle linee di base
- Opzioni di importazione da editor di testo esterni
- Il pannello Glifi
- Caratteri speciali

#### IMPORTARE E GESTIRE LE IMMAGINI

- Formati supportati e loro caratteristiche
- Il Pannello collegamenti
- Adattare l'immagine alla cornice
- Agire sulla cornice o sul contenuto
- Inserimento proporzionale
- Opzioni di importazione
- Colorare le immagini

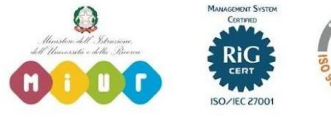

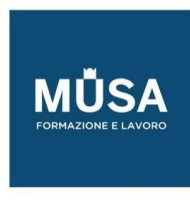

- Immagini a due tonalità
- Applicare effetti di trasparenza alle immagini
- Contorna con testo
- Didascalie statiche e dinamiche

#### GESTIRE I CONTENUTI

- Disegnare cornici come griglia
- Strumento spazio
- Strumento raccolta contenuti
- Trova e sostituisci e sostituire i font
- Controllo ortografico
- Editor brani
- Lavorare con i Livelli

## INTEGRAZIONE CON ALTRI FORMATI

- Importare o incollare i tracciati di Illustrator
- Supporto del formato nativo di Illustrator
- Supporto formato nativo di Photoshop
- Opzioni livello oggetto
- Importare file PDF multipagina

#### IL COLORE

- Campioni e tinte
- Sfumature
- Tinte piatte
- Campionare un colore da oggetti e immagini
- La gestione del colore sincronizzata
- Salvare e importare librerie di colori
- Il nero e il nero ricco
- Anteprima selezioni
- La sovrastampa

#### GESTIRE GLI OGGETTI

- Selezionare gli oggetti sovrapposti
- Spostare e duplicare oggetti con precisione
- Bloccare e nascondere oggetti
- Oggetti nidificati
- Elaborazione tracciati
- Tracciati composti
- Convertire il testo in profili
- Oggetti ancorati al testo

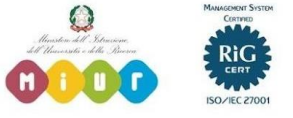

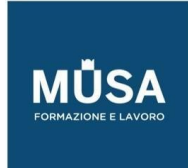

Ī

#### TRASPARENZA ED EFFETTI

- Gli effetti di trasparenza
- Stili di oggetti
- Effetti grafici
- Il Pannello Effetti

## TABELLE

- Tabulazioni
- Creare e modificare tabelle
- Conversione di testo in tabella e viceversa
- Stili di tabella e di cella
- Contenuto delle celle

## GESTIRE I DOCUMENTI LUNGHI

- Numerazione e sezioni
- Note a piè di pagina
- Note di chiusura
- La funzione Libro
- Creare un sommario
- Creare e gestire Indici
- Librerie e snippet

#### INTERATTIVITÀ

- Creare collegamenti ipertestuali e rimandi
- Creare pulsanti
- Creare segnalibri
- Transizioni di pagina
- Documenti PDF dinamici
- Creare moduli

#### OUTPUT: ESPORTAZIONE E STAMPA

- Verifica preliminare
- Stampare i documenti
- Le opzioni di stampa
- Stampare opuscoli
- Esportare in formato PDF (per stampa e interattivo)
- Predefiniti di esportazione in PDF in relazione all'utilizzo
- Creazione di PDF: opzioni avanzate
- Stampare le trasparenze
- Creare un file PostScript
- Esportare un intero Libro
- Esportare in formato immagine

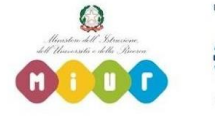

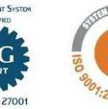

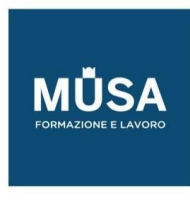

- Esportare elementi interattivi
- Esportare in formato ePub
- Esportare in formato HTML
- Pacchetto

## INTRODUZIONE AL DIGITAL PUBLISHING

- L'area di lavoro e le funzioni per il Digital Publishing
- Panoramica dell'e-book e gli standard
- Editor e Reader
- Il formato ePub (.ePub = .zip)
- ePub 2 ed ePub 3
- Scorrimento di testo
- Layout fisso
- La struttura dell'epub: File XHTML; CSS; Risorse; TOC
- Gestire testi e immagini
- Inserire elementi interattivi: Collegamenti ipertestuali; Pulsanti; Animazioni; File video e audio
- Stili di testo: le classi e le opzioni per i CSS
- Impostare le opzioni di esportazione
- Metadati e INFO FILE

## PUBLISH ONLINE

- Che cos'è Publish Online?
- Pubblicare online un documento InDesign
- Uso del dashboard di Publish Online
- Disattivare o attivare Publish Online

#### CREATIVE CLOUD LIBRARIES

- Il pannello Librerie
- Creare e gestire le Librerie
- Lavorare con le risorse collegate
- Utilizzare le risorse da una Libreria

## **INDESIGN AVANZATO**

## IMPOSTAZIONE E GESTIONE AVANZATA DEL DOCUMENTO

- Le opzioni della finestra Nuovo documento
- Creare e gestire le pagine mastro per pubblicazioni complesse
- Gestire la numerazione automatica di sezioni
- Gabbia e griglie
- Personalizzare le guide colonna

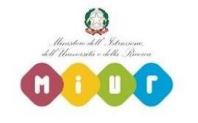

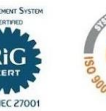

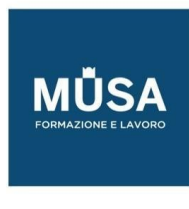

- Layout alternativi
- Regole di layout fluido
- Elementi di progettazione

## CONTROLLI TIPOGRAFICI AVANZATI

- Formattare correttamente il testo
- Opzioni di importazione da editor esterni
- Font e formati
- Scegliere il font giusto
- Editing e lettering
- Gestione avanzata delle cornici di testo
- Caratteri speciali

# FORMATTAZIONE AUTOMATICA

- Stili di testo articolati
- Stili di oggetto
- Trova/Sostituisci in base agli attributi di testi e oggetti Stili Grep
- Tabelle e tabulazioni

## EFFETTI GRAFICI

- Il pannello Effetti
- Trasparenza e metodi di fusione
- Applicare effetti selettivamente
- Creare grafiche d'impatto utilizzando Effetti di trasparenza

## GESTIRE IMMAGINI E GRAFICA COLLEGATA

- Il pannello Collegamenti
- Tipologia e caratteristiche dei formati supportati
- Applicare alle immagini raster effetti di trasparenza
- Rilevamento bordi
- Opzioni avanzate di Contorna con testo
- Opzioni livello oggetto

## GESTIONE AVANZATA DEL COLORE

- Il pannello Campioni
- RGB, CMYK, Tinte piatte, inchiostri misti
- Tecniche di stampa
- Separazioni e sovrastampa
- Controlli e verifiche prima della stampa

#### GESTIONE DI DOCUMENTI COMPLESSI

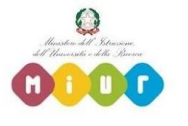

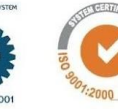

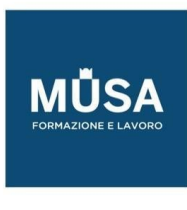

- Tecniche avanzate di impaginazione
- Opzioni avanzate per oggetti ancorati
- Utilizzare i livelli
- Creare il Sommario
- Creare indici articolati
- La funzione "Libro"
- La potenza delle Librerie

# PROGETTARE E REALIZZARE UN MAGAZINE CON INDESIGN

- Scegliere il formato pagina
- Lavorare con le pagine affiancate
- Impostare e gestire le pagine Mastro
- Guide e griglie
- Editing di testo
- Griglia delle linee di base
- Elementi grafici e tema cromatico
- Formattazione avanzata del testo
- Stili nidificati e a cascata
- Oggetti ancorati
- Stili di oggetto ed effetti
- Tecniche di Impaginazione
- Generare il sommario
- Verifica preliminare
- Esportazione

## PUBBLICAZIONI MULTILINGUA

- Impostare il documento
- Utilizzare diverse pagine Mastro
- Impostare un layout funzionale
- Creare livelli per le immagini e testi
- Gestire i livelli per la visualizzazione delle lingue
- Esportazione in pdf a livelli

# PROGETTARE E REALIZZARE UNA PUBBLICAZIONE INTERATTIVA E MULTIMEDIALE

- Scegliere il formato di esportazione in base al target
- Impostare correttamente il documento
- Tecniche di impaginazione
- Creare e inserire elementi interattivi (pulsanti e animazioni)
- Gestire i contenuti multimediali (video, audio)

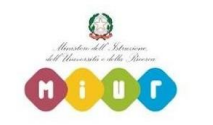

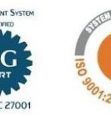

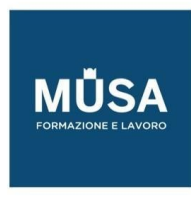

• Opzioni di esportazione

## DATAMERGE: CONTENUTI PERSONALIZZATI

- Preparare i dati in Excel
- Preparare il documento di InDesign
- Inserire i segnaposto
- Combinare i dati in uno o più file
- Creare lettere personalizzate

## CREARE E GESTIRE ADV PER DIVERSI MEDIA

- Gestire documenti con pagine di dimensioni diverse
- Convertire i colori
- Duplicare e ridimensionare gli elementi
- Collegare immagini, brani e stili di testo

## CREARE TEMPLATES

- Individuare i formati coerenti con l'output
- Creare griglie di riferimento
- Progettare e semplificare
- Individuare elementi "smart"

# SALVARE ED ESPORTARE

- Formati di salvataggio e di esportazione: caratteristiche
- Verifica preliminare: creare profili di controllo in relazione all'output
- Creare un Pacchetto
- Esportare in formato PDF: predefiniti e caratteristiche
- Esportare in formato EPS
- Esportare in formato immagine
- Esportare in formato ePub
- Esportare documenti interattivi
- Publish online

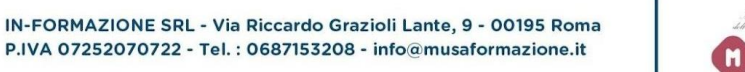

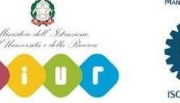

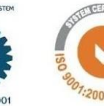